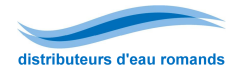

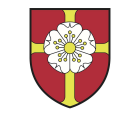

## **Exemple de la commune de La Baroche (JU) Mise en application de la directive SSIGE W12**

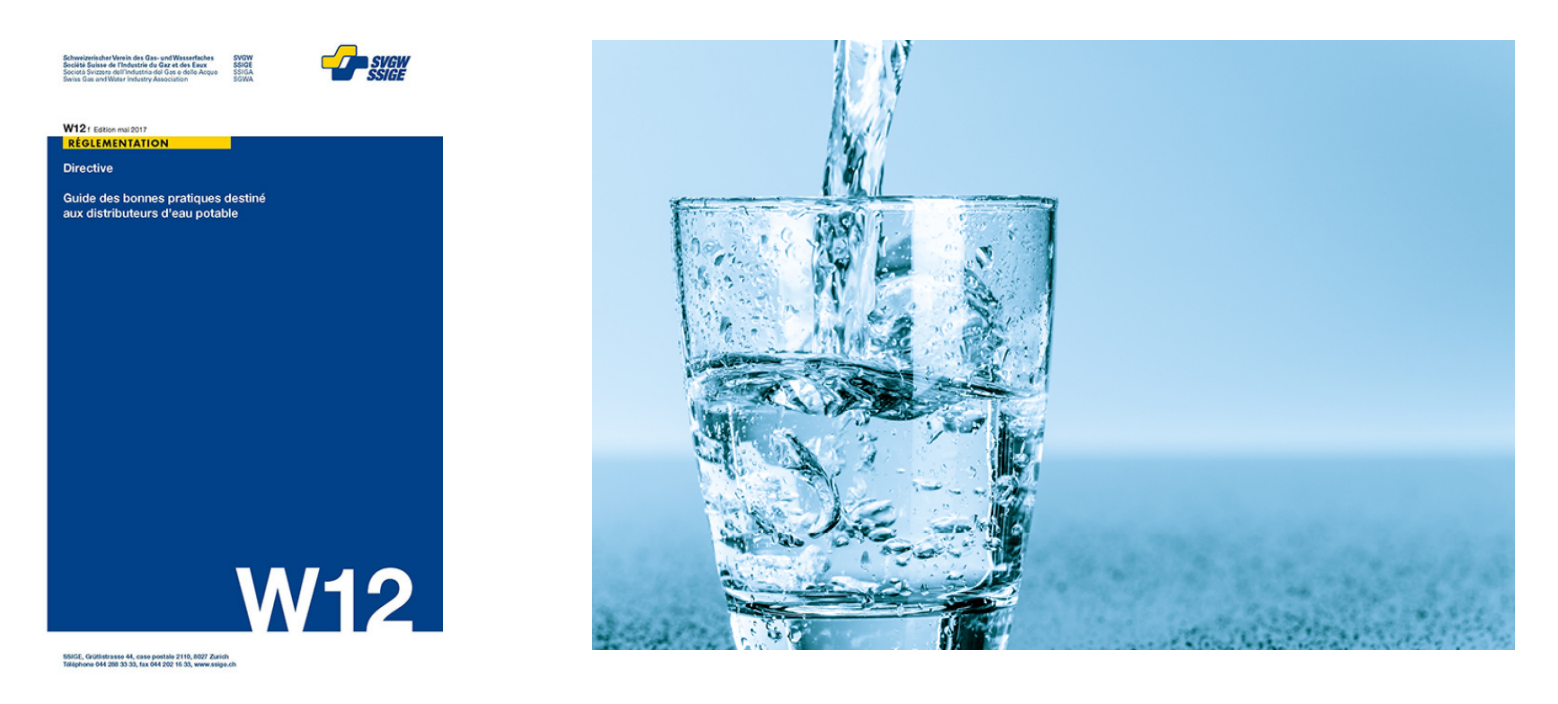

Aqua pro gaz, Espace Gruyère, 5 février 2020 Johann Gigandet, *Spécialiste dans le domaine de l'eau*  Stéphanie Vuilleumier, *Ing. certifiée SSIGE selon AQUAPILOT/W12* 

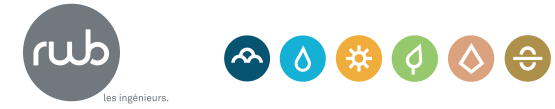

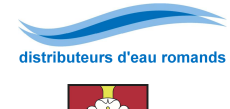

## **Mise en application de la directive SSIGE W12 – Commune de La Baroche**

#### **Contenu de la présentation**

- Introduction
- Rappel «rapide» : la directive SSIGE W12
- Exemple d'application de la W12 sous format papier
- Exemple d'application de la W12 avec Aquapilot
- Exemple d'application de la W12 selon une méthode «tierce»
- Conclusion : l'application d'une nouvelle norme pour mieux **prévenir et guérir les contaminations de nos réseaux**

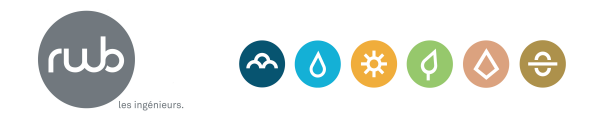

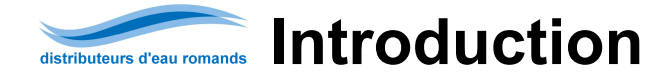

#### **Contexte – MAQ de La Baroche**

- Présentation basée sur un exemple concret du Manuel d'assurance qualité (MAQ) de la commune de La Baroche, Jura.
- La Baroche (JU) est une commune de 1'180 habitants, comprend 5 localités avec 4 ressources en service, 1 station de traitement + 1 UV, 3 réservoirs et 3 stations de pompages.
- Le MAQ de La Baroche a été effectué en appliquant la W12 avec la méthode «tierce» de RWB.
- Le logiciel Aquapilot a été appliqué pour une partie du réseau de La Baroche dans le cadre du travail de certification SSIGE « Aquapilot / W12» de Stéphanie Vuilleumier de RWB.

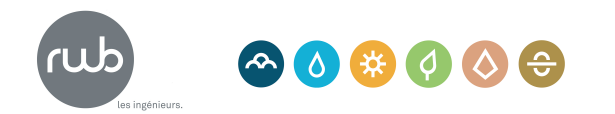

## **Directive W12**

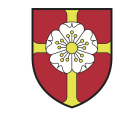

Ecusson tributeurs d'e

#### **Qu'est-ce que la W12 et qu'elle est son utilité?**

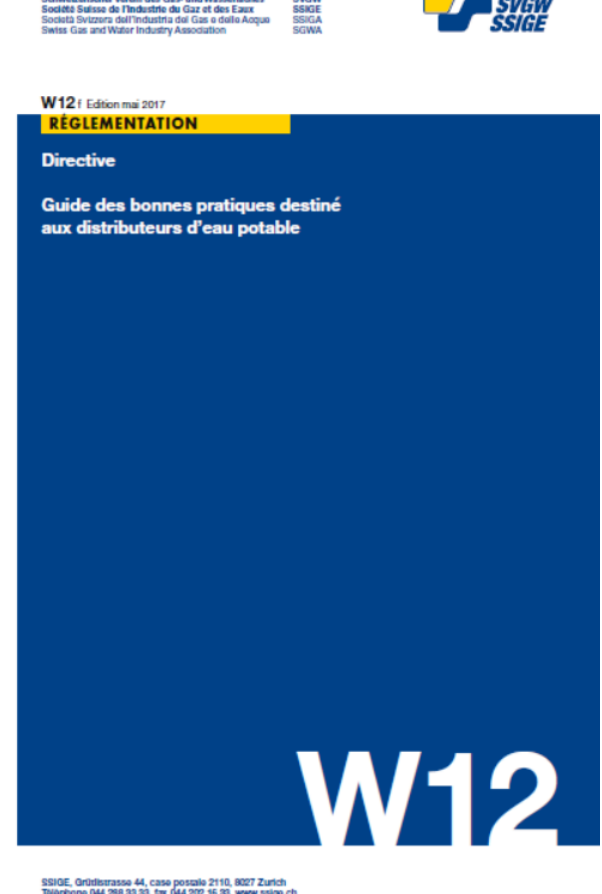

La directive W12 «Guide des bonnes pratiques destiné aux distributeurs d'eau potable» a été éditée par la SSIGE en mai 2017.

Approuvé par l'office fédéral de la sécurité alimentaire et des affaires vétérinaires (OSAV).

Objectif: permettre aux exploitants de satisfaire au **devoir de l'autocontrôle** 

- Élaborer un système d'autocontrôle
- Améliorer/vérifier la qualité des concepts d'autocontrôles existants

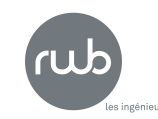

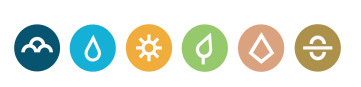

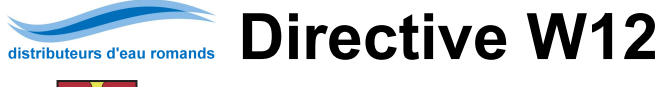

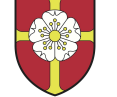

### **Contenu de la W12**

1 classeur composé de:

- 1 brochure (concept et mise en pratique): Explication de la W12
- Partie 1: Tableaux à remplir  $\rightarrow$  pour application papier de la W12
- Partie 2: Prescription  $BP \rightarrow$  Description des points «Bonnes pratiques» à évaluer.
- Partie 3: Fiches thématiques  $\rightarrow$  p.ex. cahier des charges du fontainier, fréquence de contrôle, procédure en cas de pollution,…
- Partie 4: Analyse des dangers  $\rightarrow$  Liste de situations dangereuses par modules avec points de contrôle et mesures correctives envisageables
- Partie 5: Gestion des risques  $\rightarrow$  Tableau d'analyse des risques, point de contrôle critique (CCP ), priorisation des mesures correctives

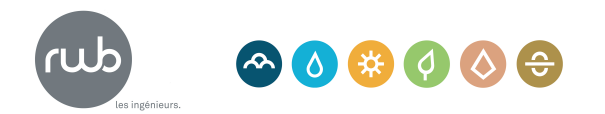

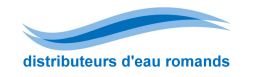

## **Directive W12**

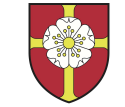

#### **Approche par processus**

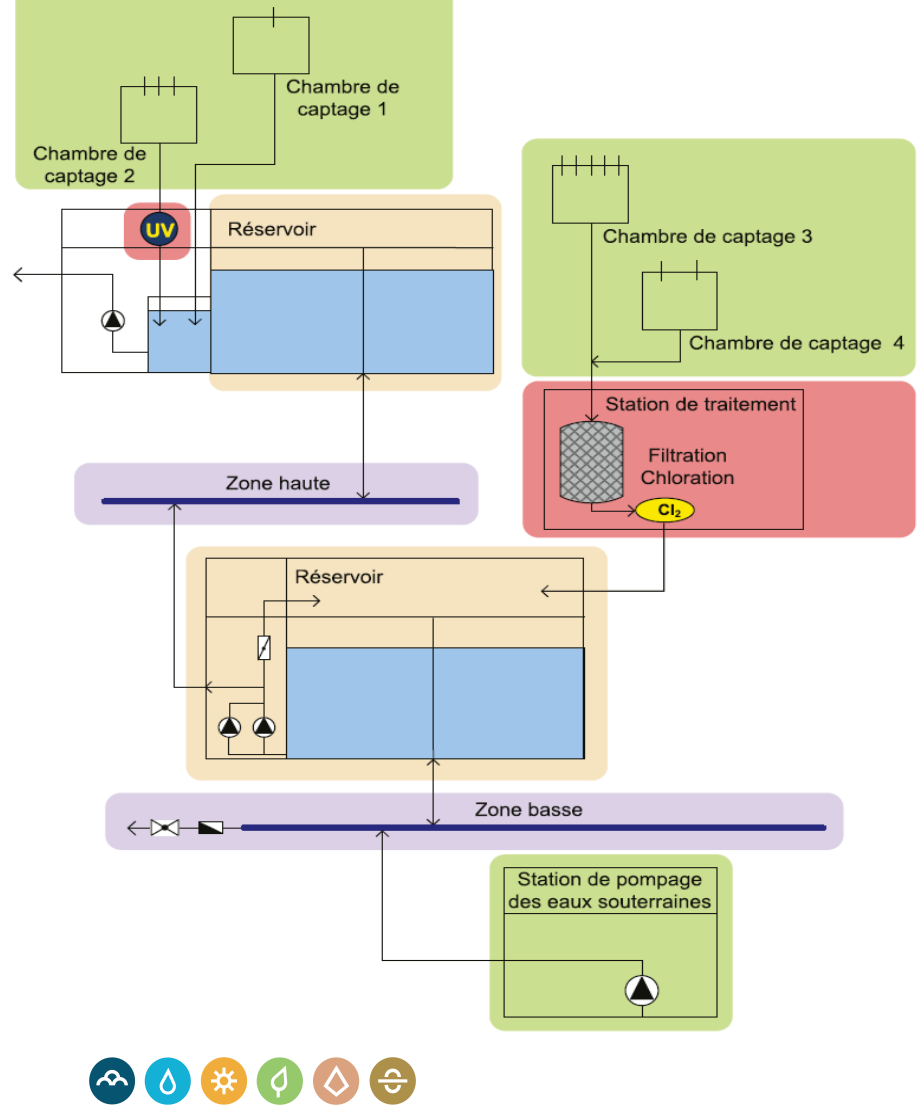

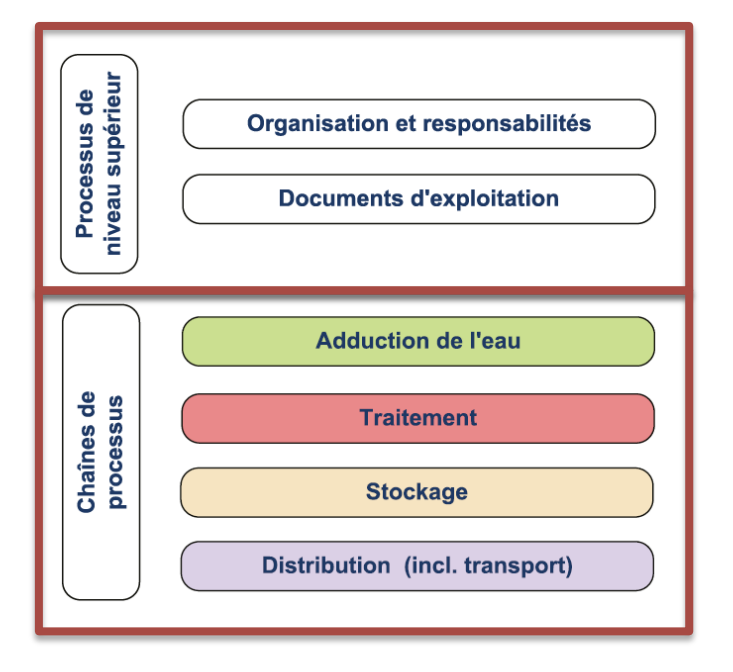

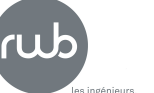

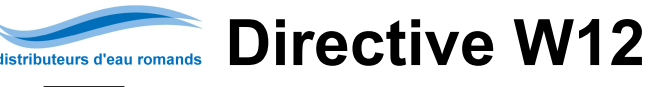

### **Récapitulatif des modules (tableau de contrôle W12)**

#### LISTES DE CONTRÔLE DES PRESCRIPTIONS DE BP

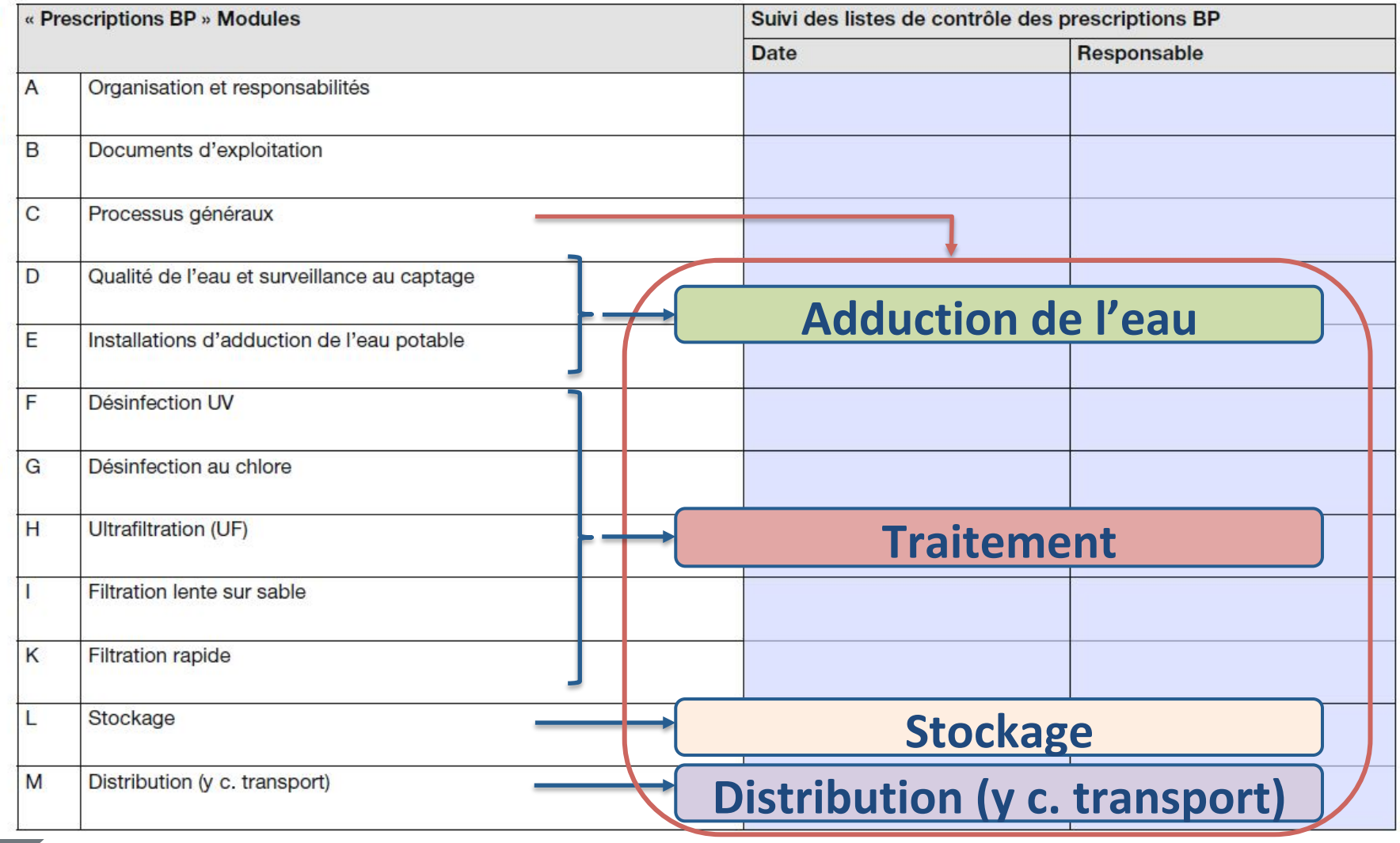

les ingénieurs.

## **Exemple d'application**

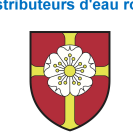

Ecusson

#### **Exemple concret - Réservoir de Fregiécourt**

- Durée de séjour de l'eau élevée associée à une mauvaise circulation dans les bassins.
- Les cuves ne sont pas protégées de la lumière du jour

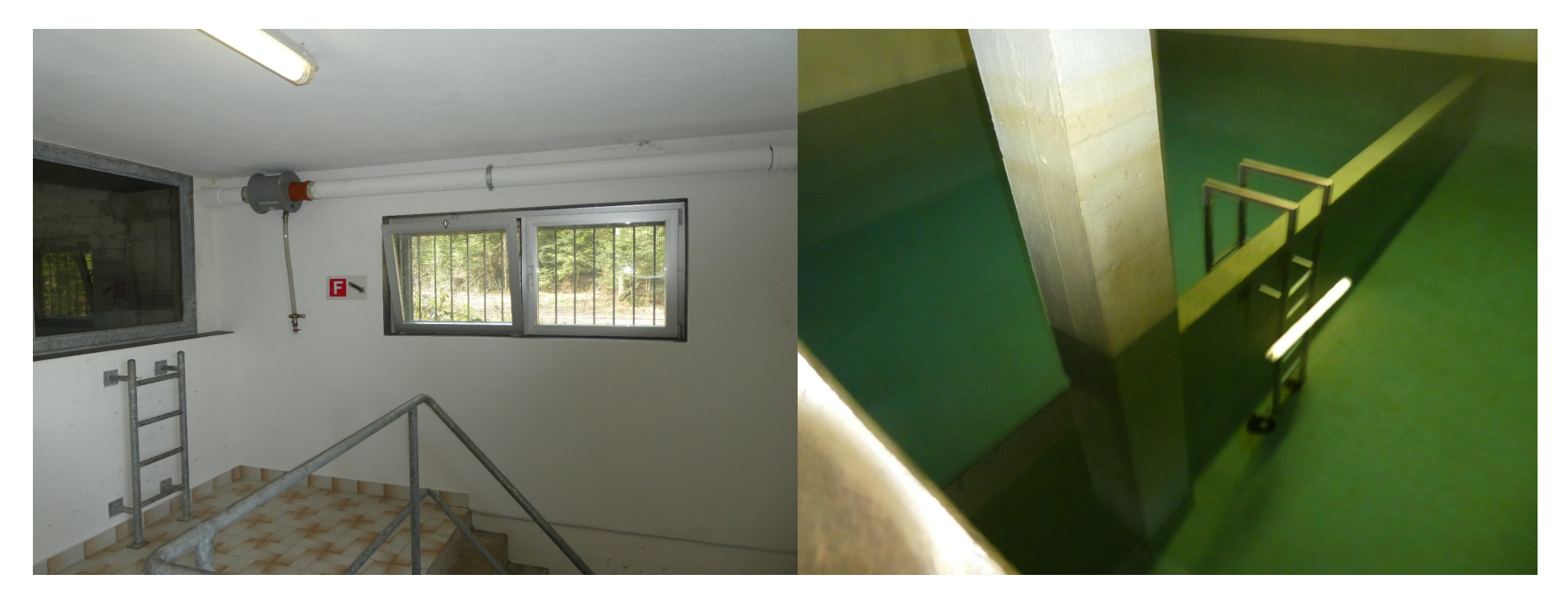

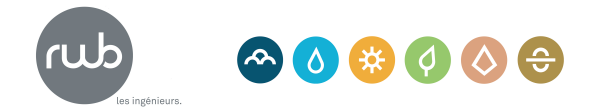

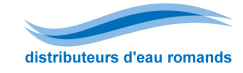

**Schéma décisionnel suivant les étapes de la W12** 

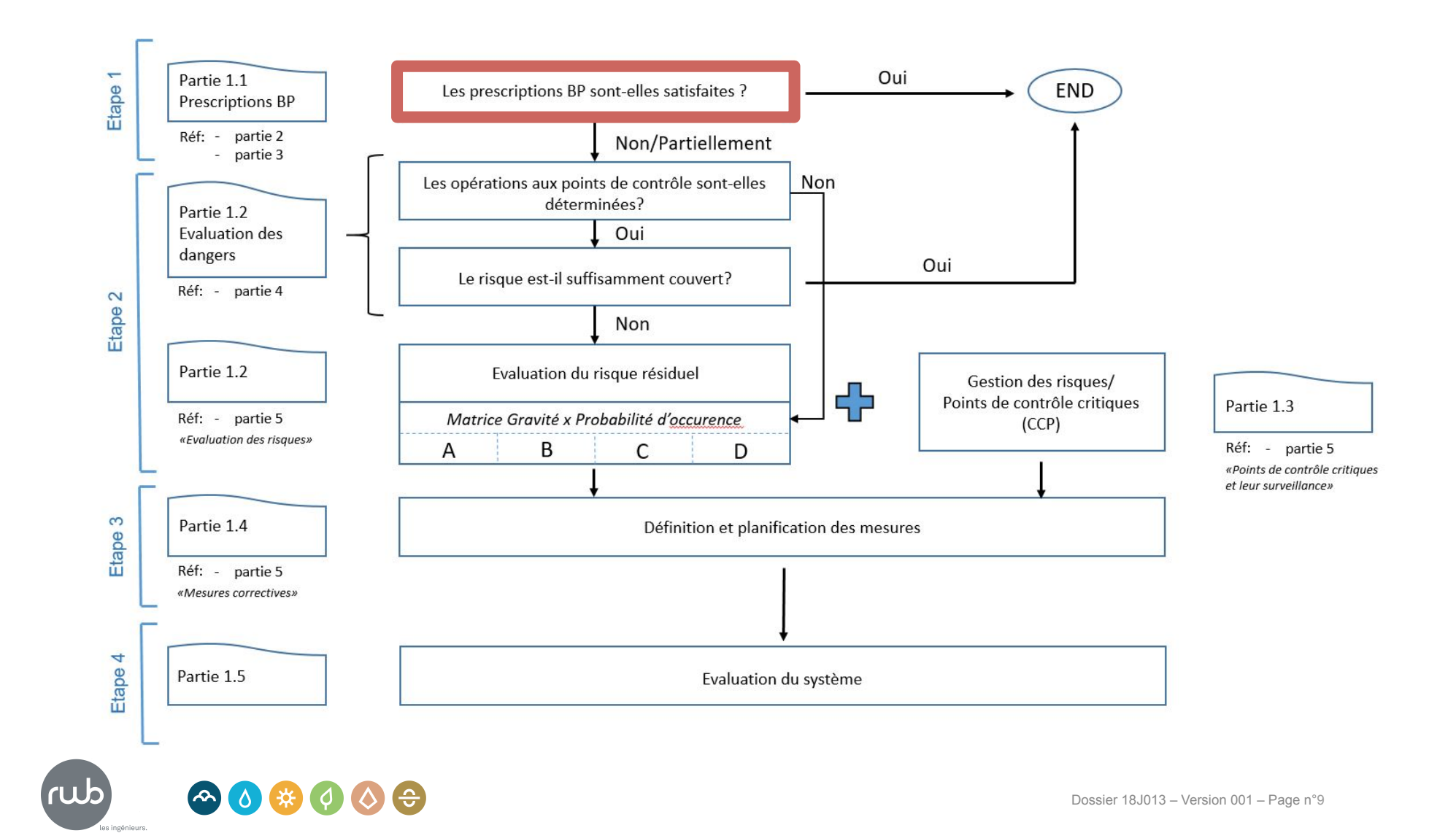

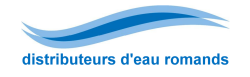

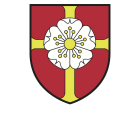

#### **Tableau « Liste de contrôle des bonnes pratiques, Module L »**

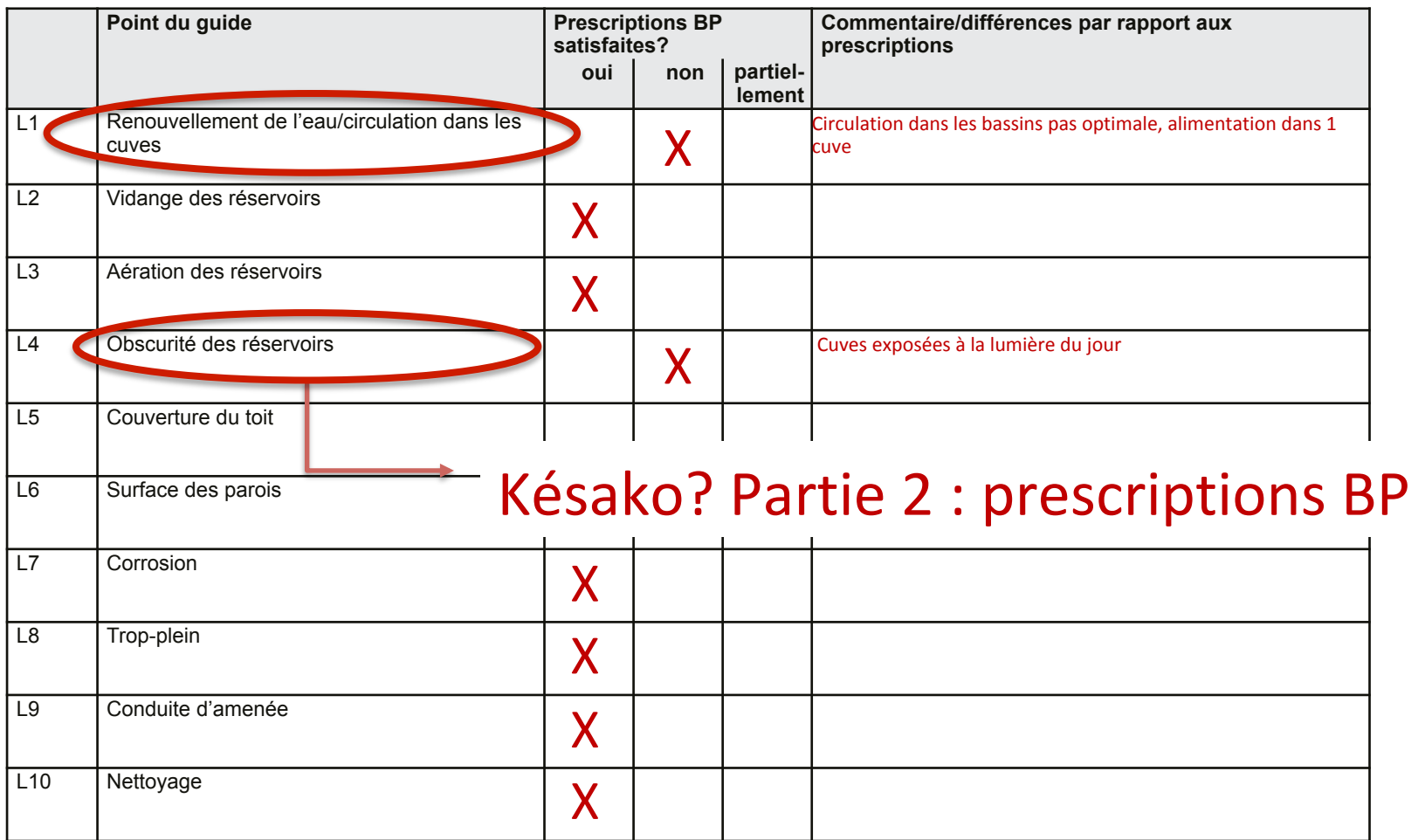

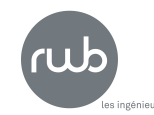

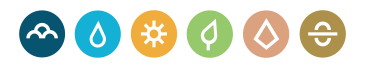

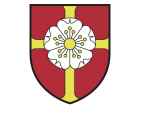

Ecusson tributeurs d'e

### **Partie 2 : Prescription Bonnes pratiques**

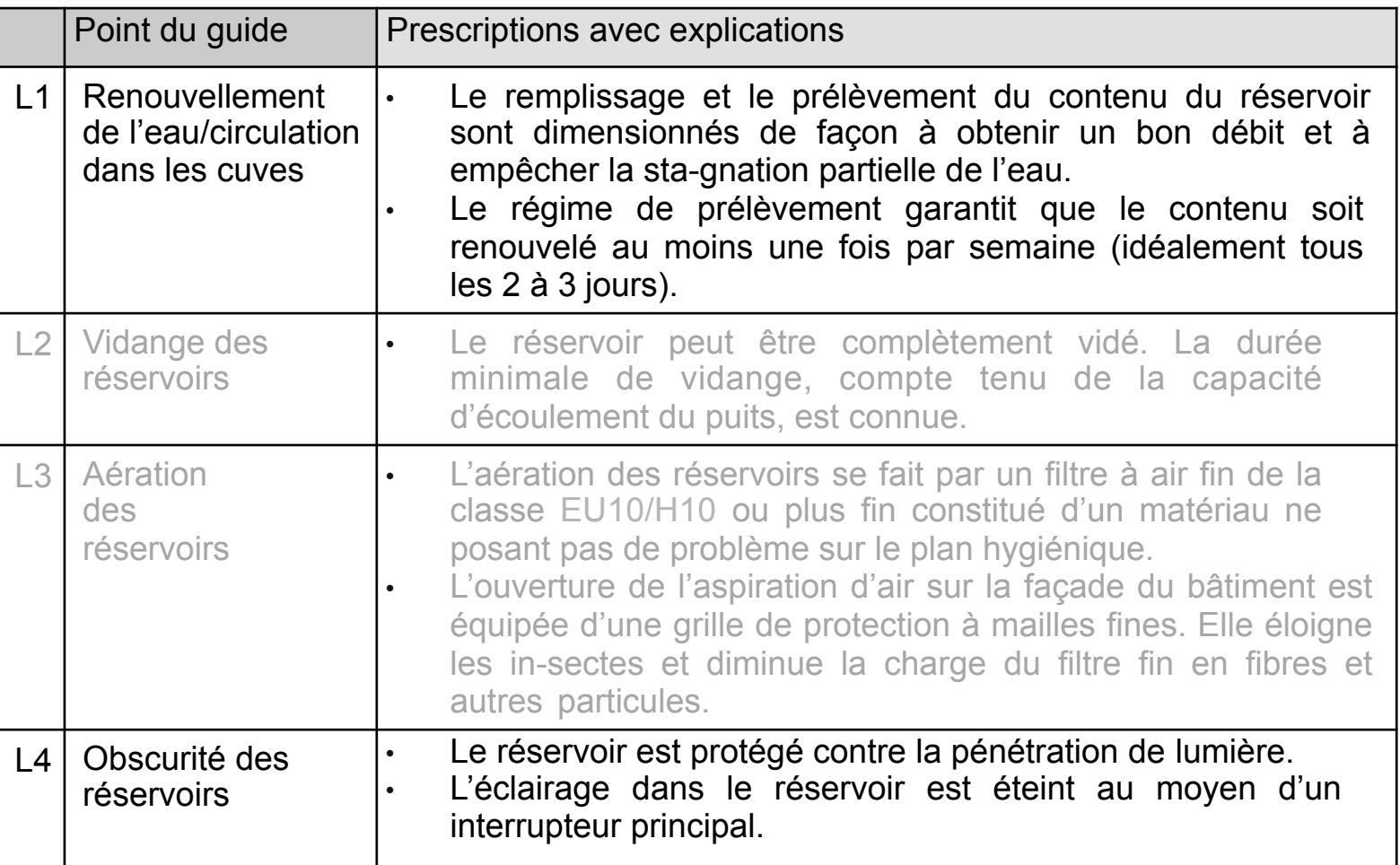

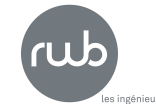

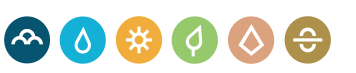

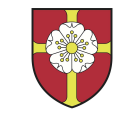

Ecusson tributeurs d'e

**Evaluation des dangers** 

**Actions aux** 

**PC** - Partie 4

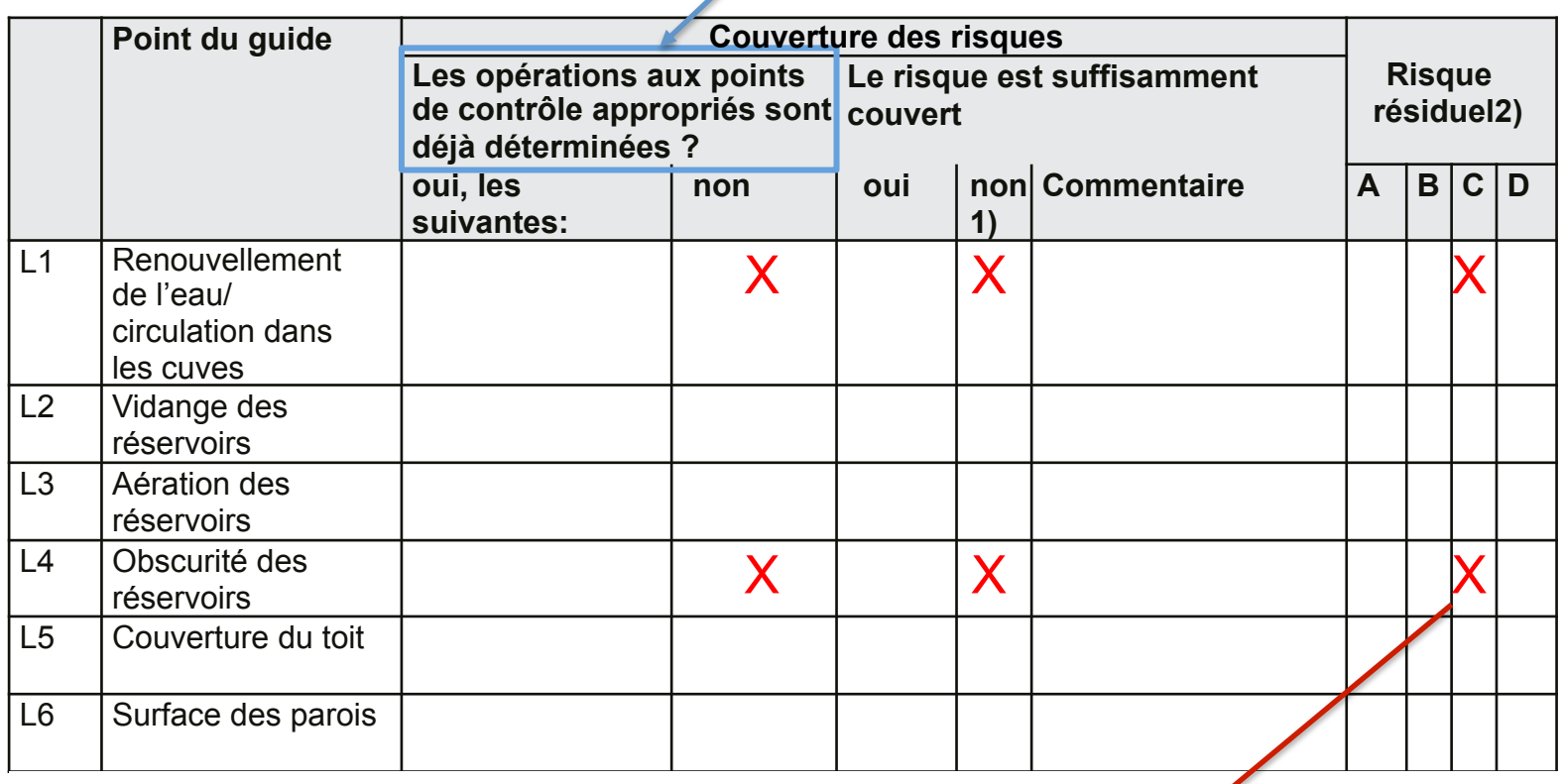

Matrice d'évaluation disponible dans Partie 5

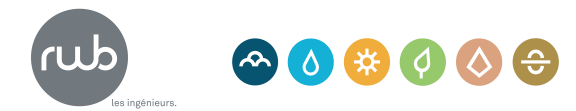

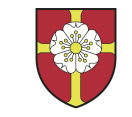

Ecusson tributeurs d'e

#### **Schéma décisionnel suivant les étapes de la W12 (suite)**

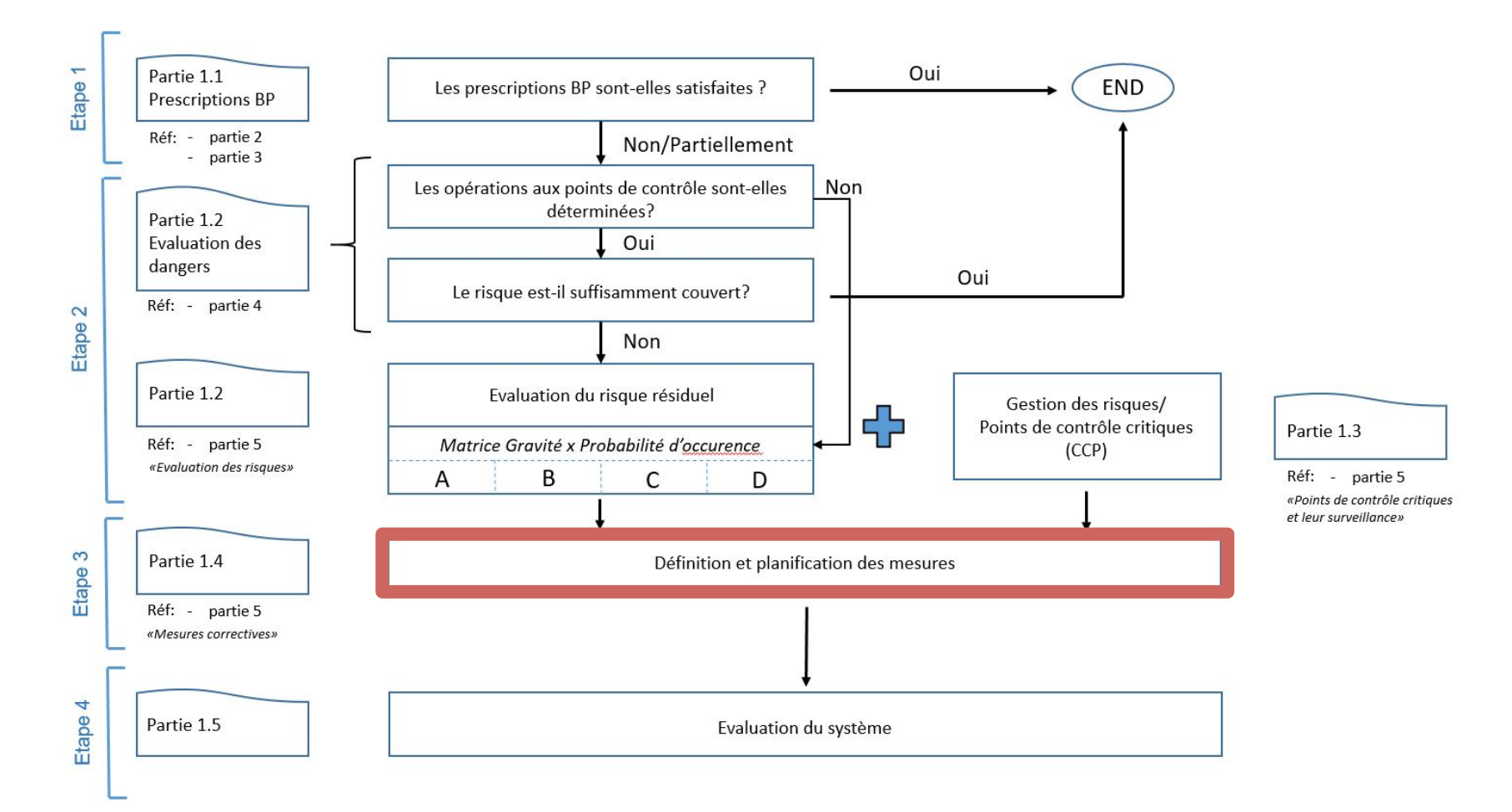

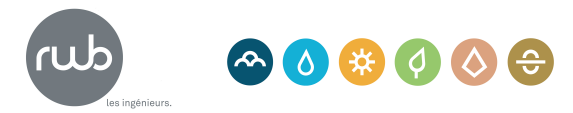

**Tableau Planification des mesures relatif au Module C-M : Processus relatifs à l'approvisionnement en eau**

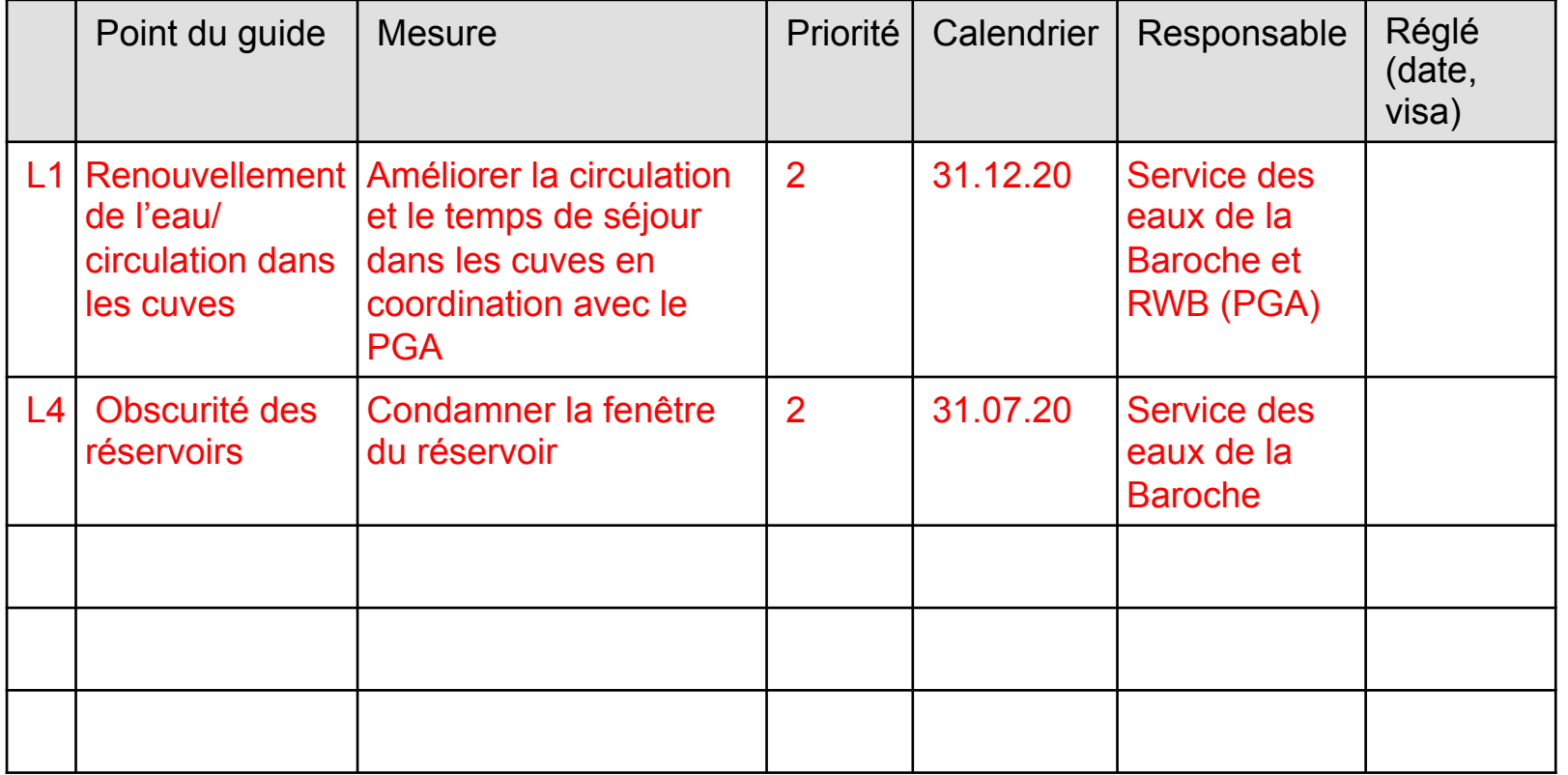

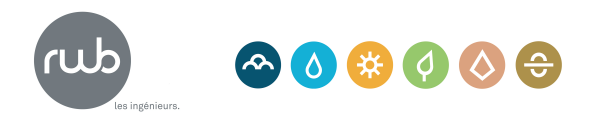

Ecusson tributeurs d'e

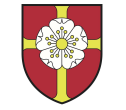

Ecusson tributeurs d'e

#### **Ecran d'accueil d'Aquapilot**

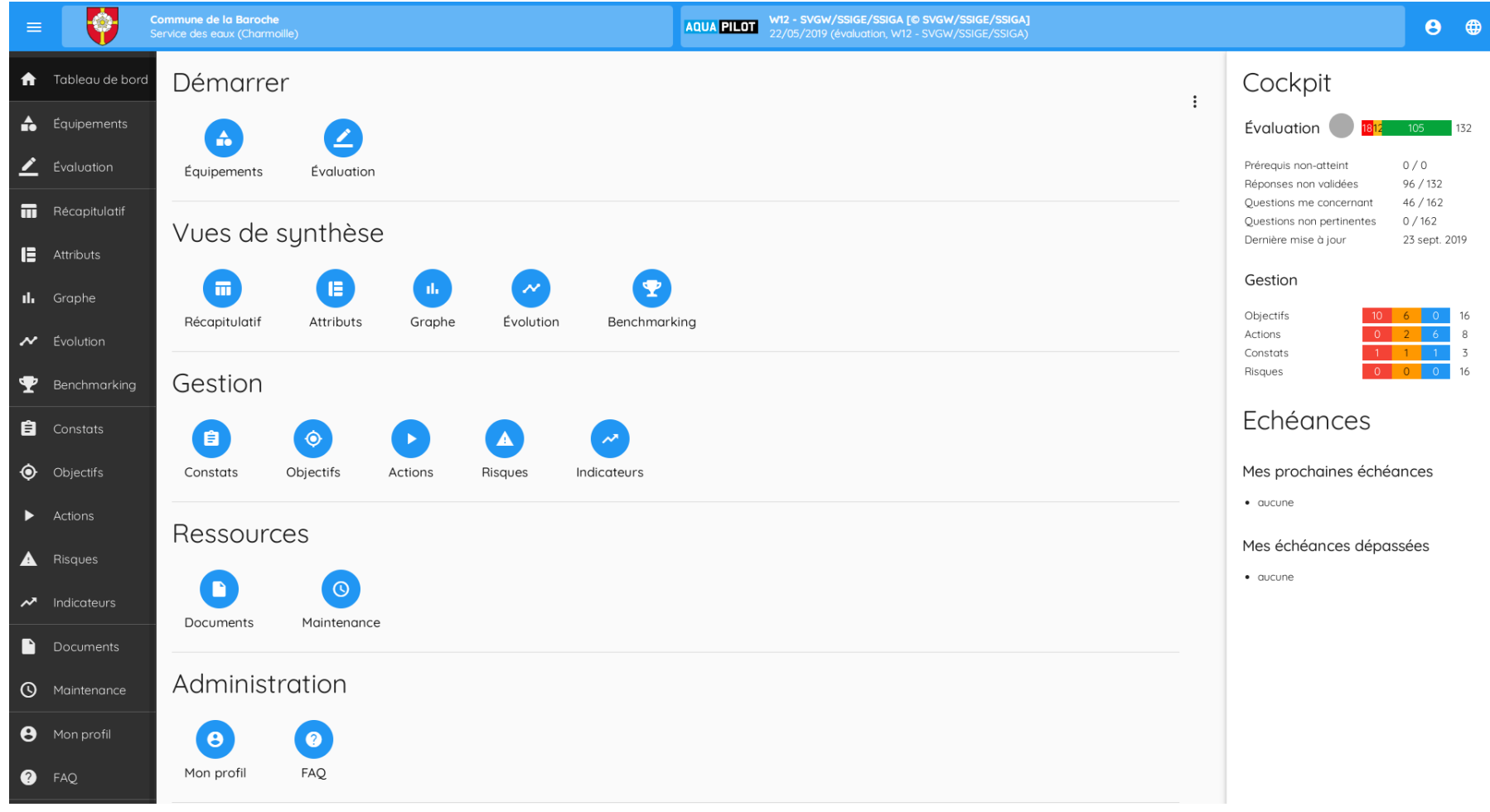

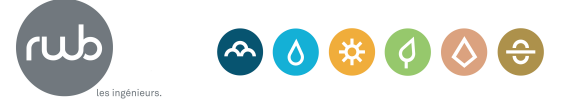

#### Ecusson tributeurs d'e **Exemple d'application de la W12 avec Aquapilot**

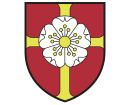

#### **Schéma d'évaluation avec Aquapilot**

Schéma remplace le schéma de la W12

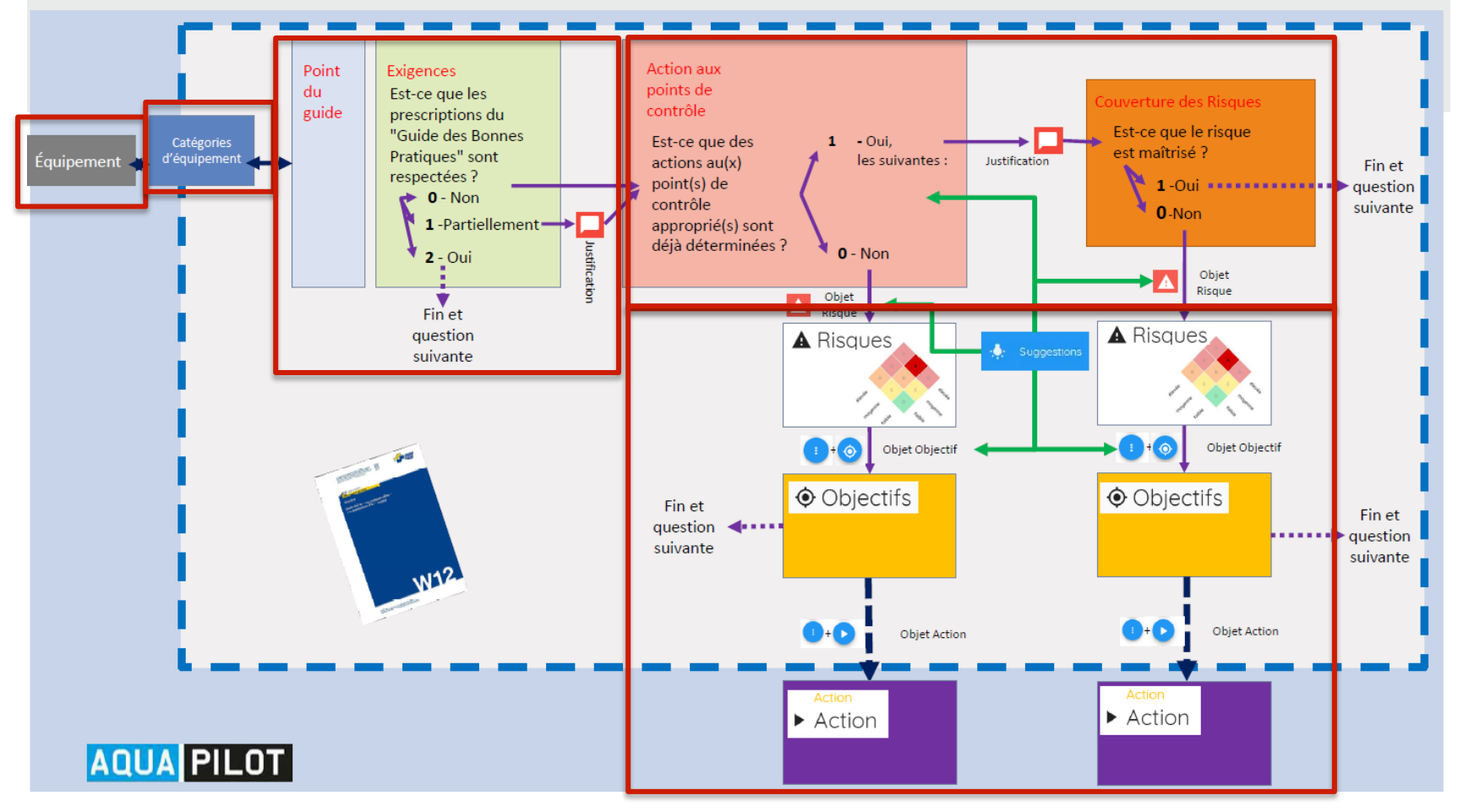

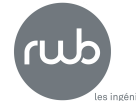

### **1ère étape – Saisie des équipements**

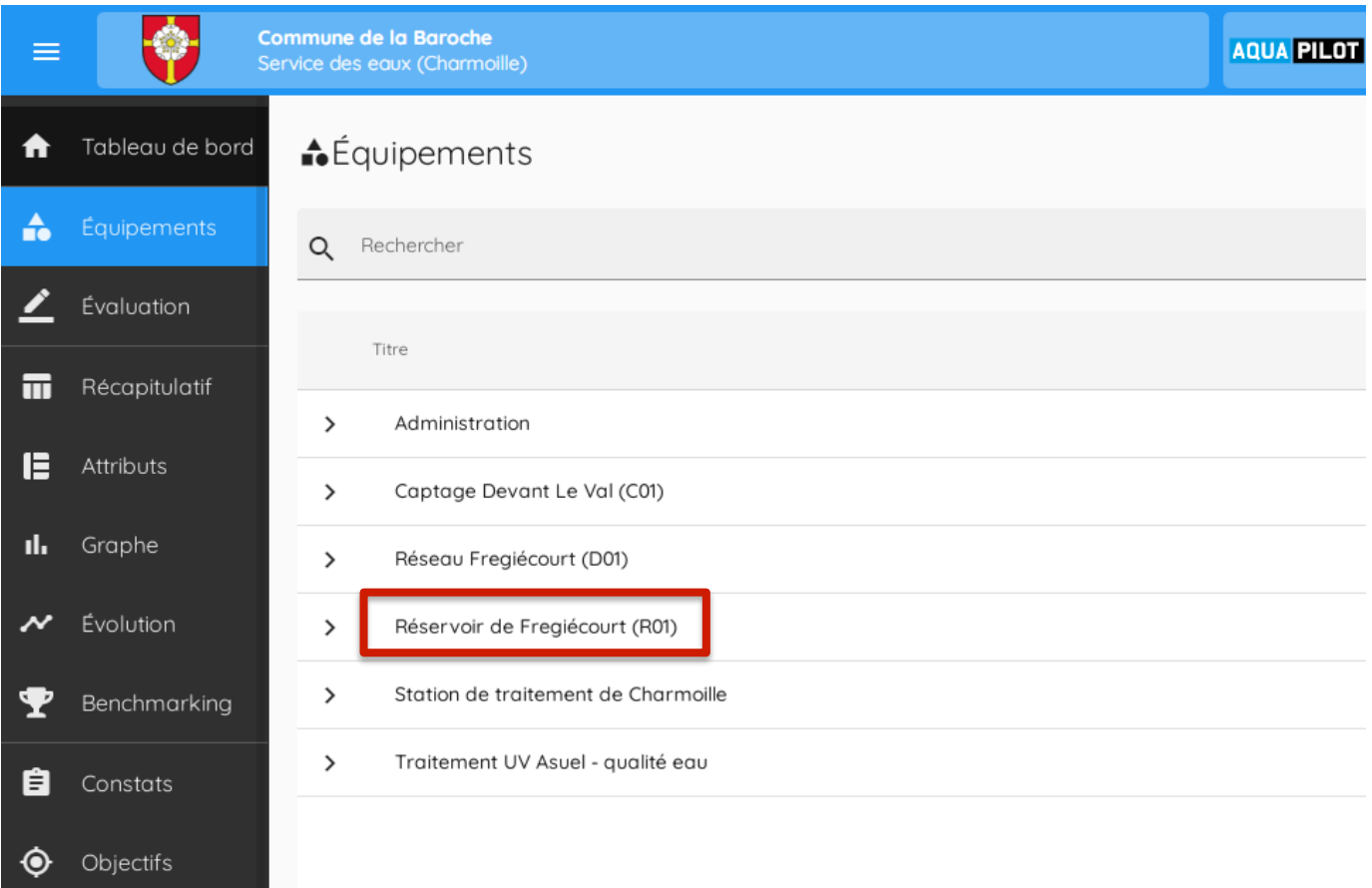

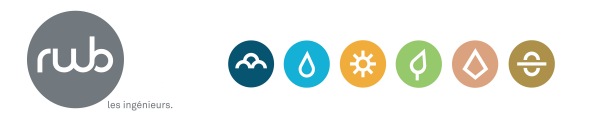

Ecusson tributeurs d'e

#### **2ème étape - Association à une catégorie d'équipement**

L'équipement Réservoir de Fregiécourt est associé à la catégorie «Réservoir / cuve / bassin».

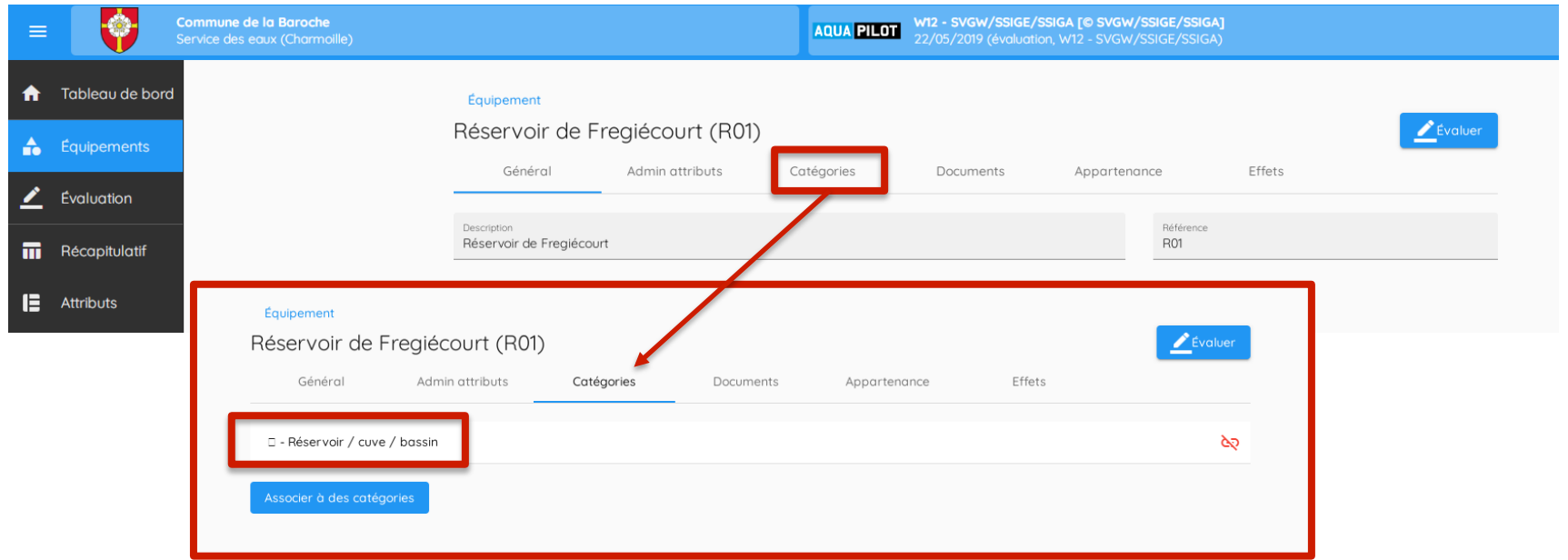

L'association à une catégorie détermine les points des Bonnes Pratiques qui devront être évalués, dans le cas du réservoir :

**Module A :** Organisation et responsabilité A.9-A.10 **Module C :** Processus généraux C.2-C.14 **Module L :** Stockage L.1-L.14

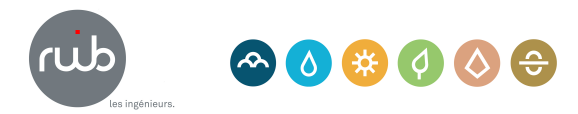

Ecusson tributeurs d'e

Ecusson tributeurs d'e

#### **Evaluation du point L1 (renouvellement de l'eau/circulation)**

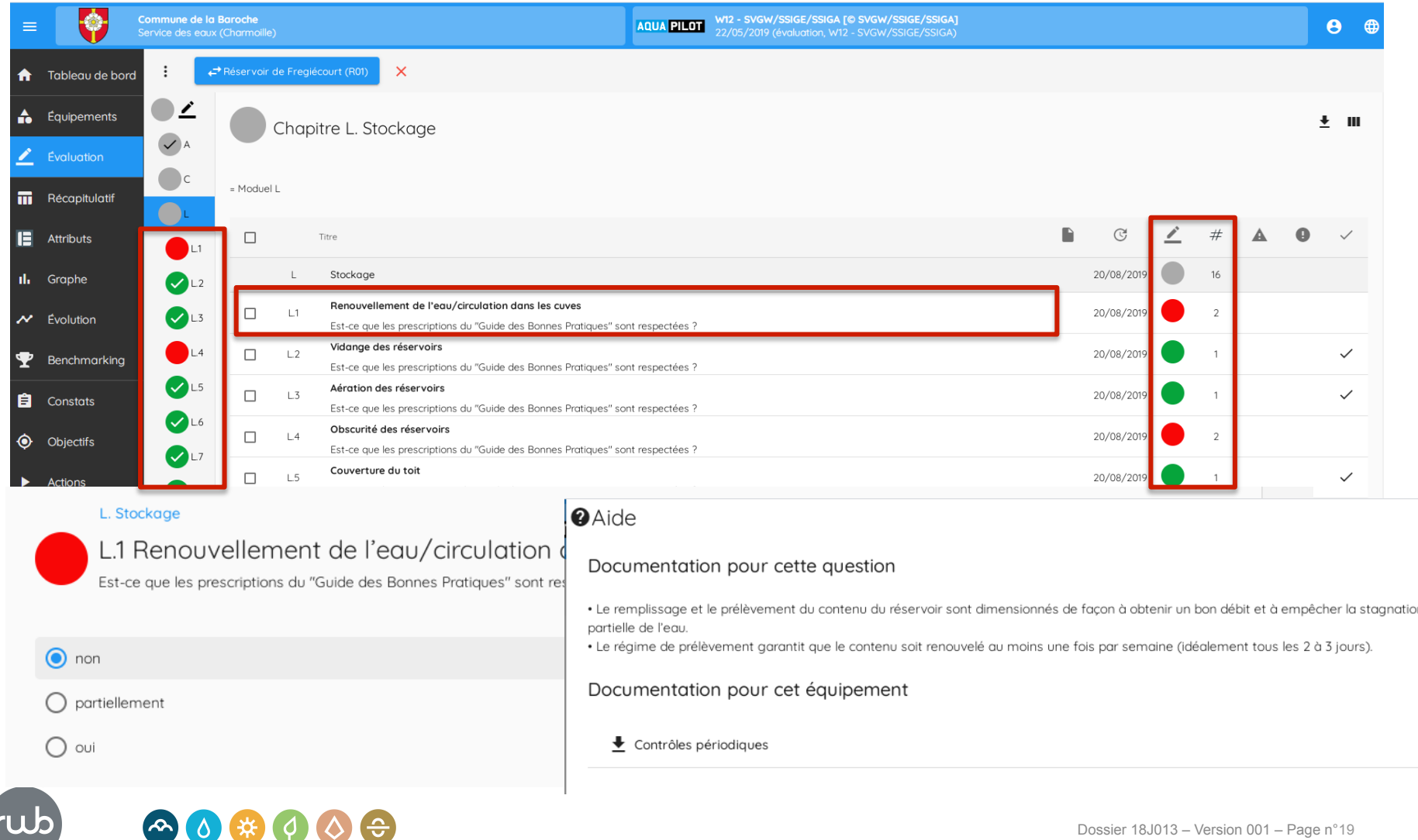

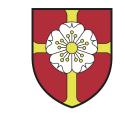

Ecusson tributeurs d'e

#### **Evaluation du point L1 (renouvellement de l'eau/circulation)**

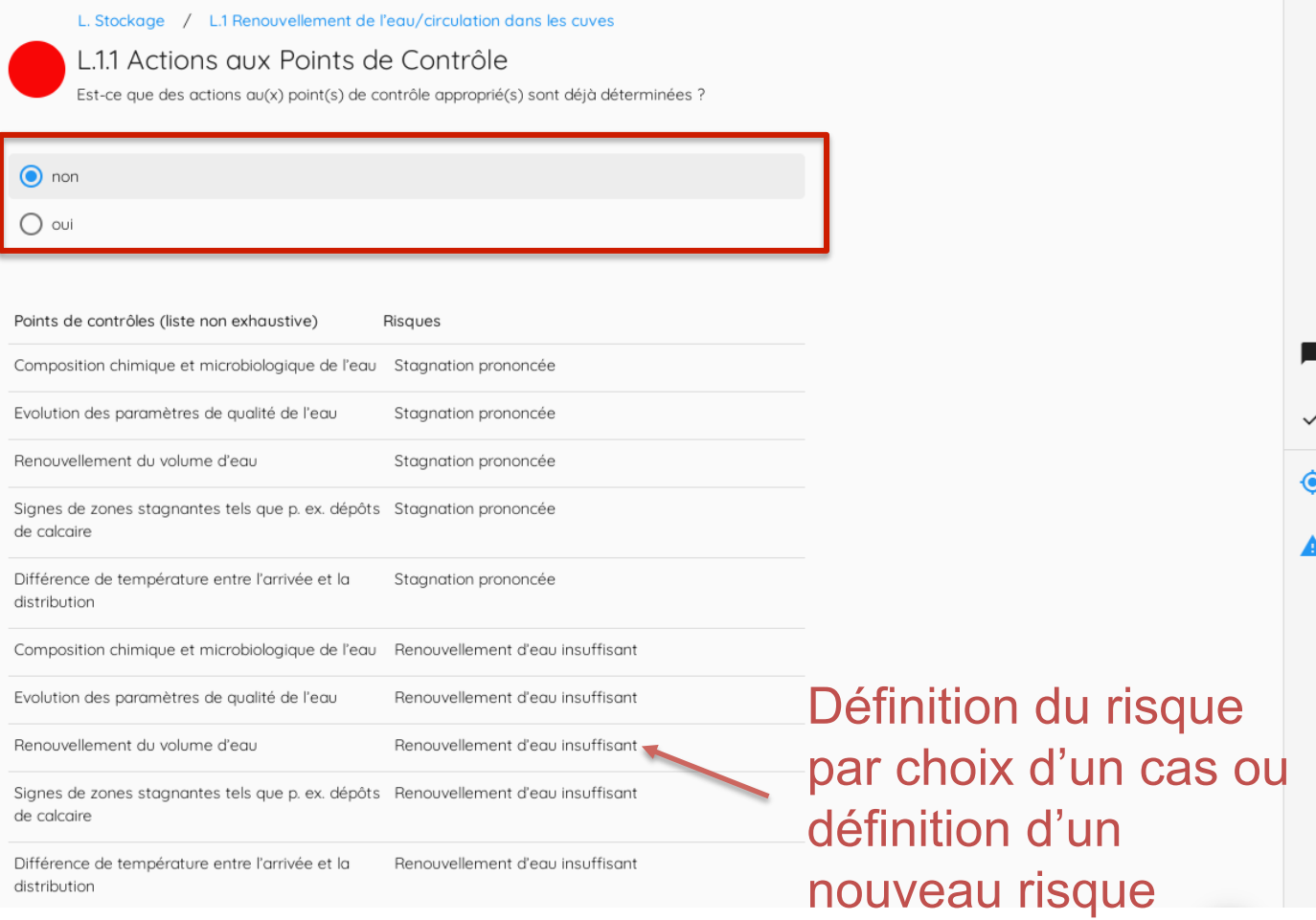

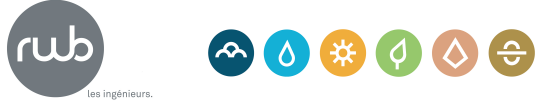

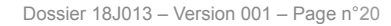

#### Ecusson tributeurs d'e **Exemple d'application de la W12 avec Aquapilot**

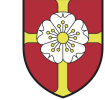

## **Evaluation du risque (HACCP)**

Renouvellement d'eau insuffisant

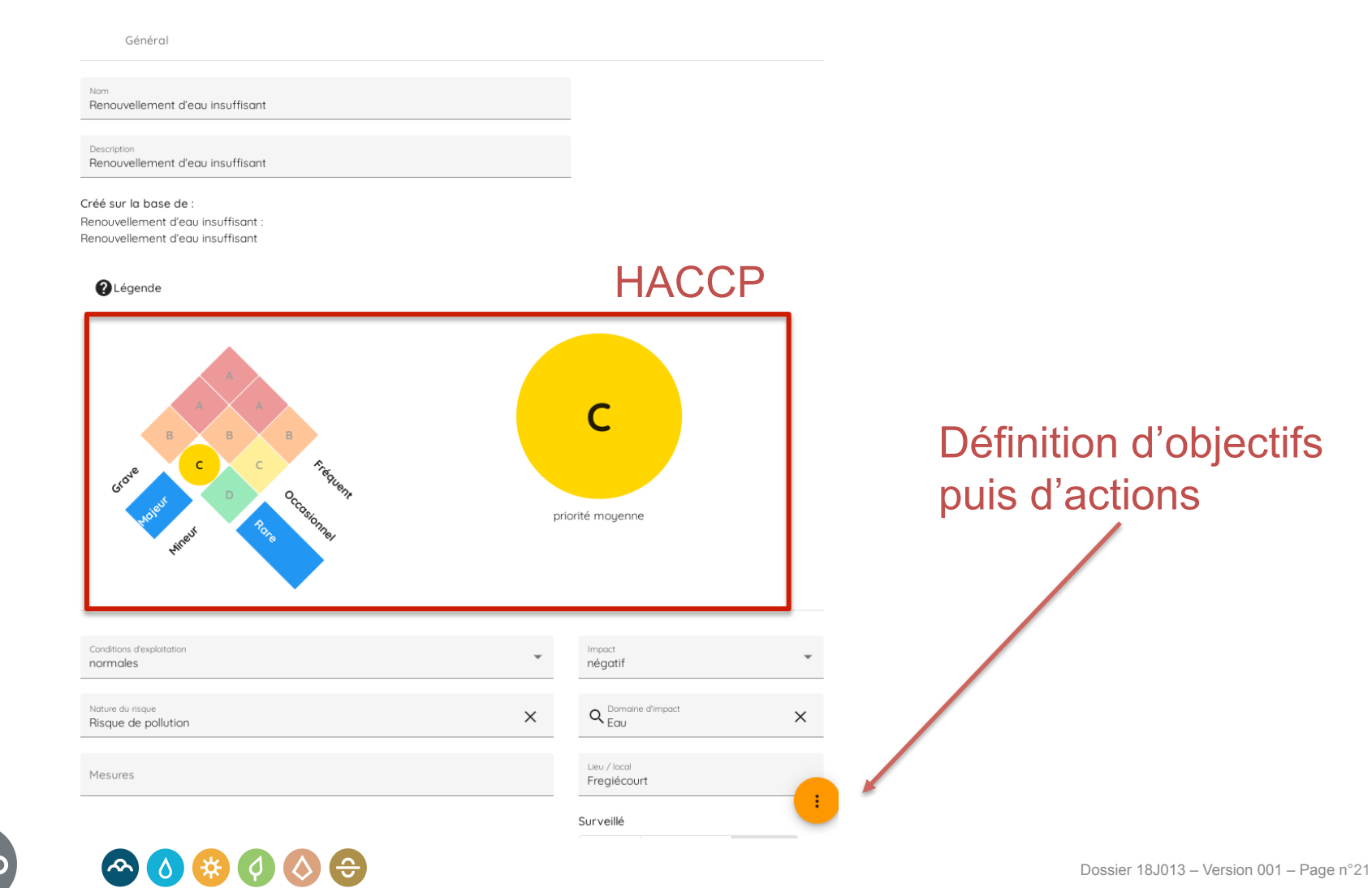

Ecusson tributeurs d'e

 $\bullet$  0

**ERE** 

l Ö,

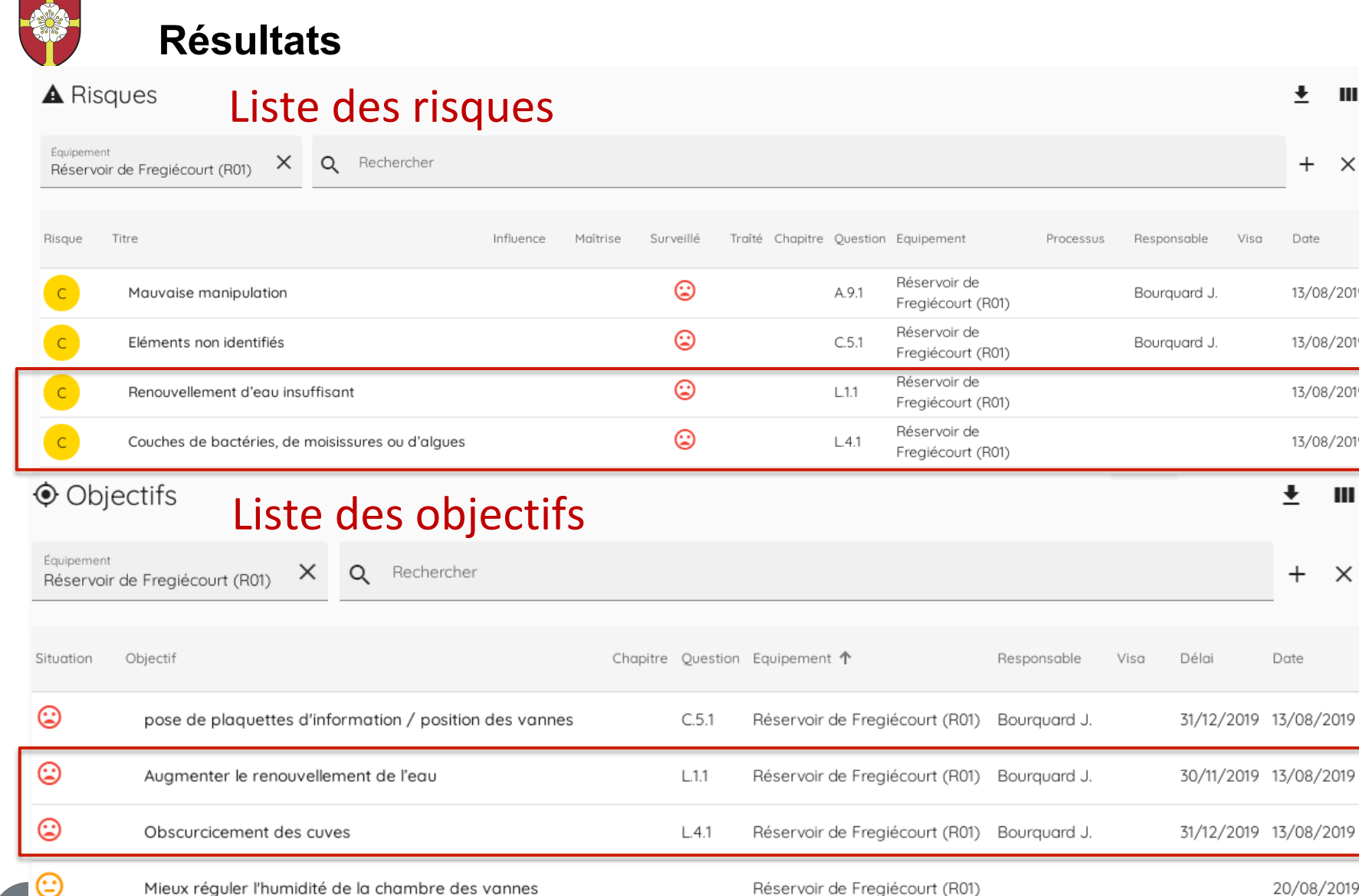

Dossier 18J013 – Version 001 – Page n°22

╇

 $^{+}$  $\times$ 

Date

13/08/2019

13/08/2019

13/08/2019

13/08/2019

Ш

 $\times$ 

 $\ddot{\phantom{0}}$ 

 $+$ 

Date

20/08/2019

Ш

#### Ecusson tributeurs d'e **Résultats Exemple d'application de la W12 avec Aquapilot**

#### Liste des actions  $\blacktriangleright$  Actions

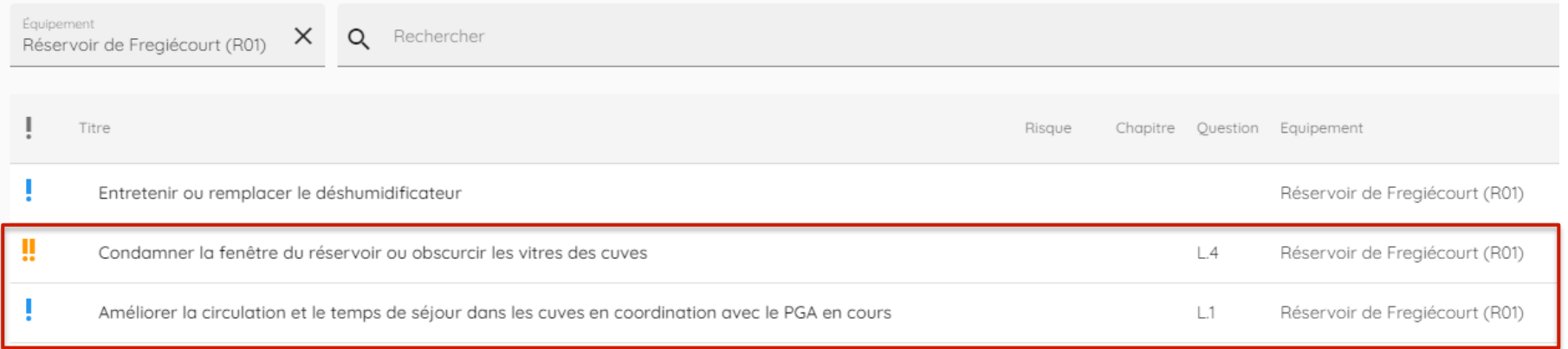

### **Conclusion:**

- Aquapilot permet une application structurée de la w12
- Aquapilot permet d'effectuer une bonne analyse du réseau mais ne gère pas les travaux de surveillance et d'entretien

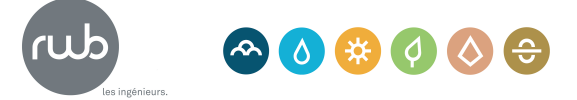

## **Exemple d'application - méthode «tierce»**

**Méthode RWB: Application W12 et bien plus** 

#### **Un outils flexible et adapté intégrant la méthode HACCP et la w12**

- **Livrables = word, excel, pdf liés par des liens hypertextes**
- Page(s) de synthèse par zone
- **Installation flexible (cloud? PC?)**
- Programmes connus et simples
- Navigation complète à travers des liens hypertextes
- **Intégration aisée des habitudes**  des exploitants

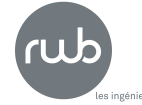

Ecusson tributeurs d'e

 $\begin{picture}(150,10) \put(0,0){\line(1,0){10}} \put(15,0){\line(1,0){10}} \put(15,0){\line(1,0){10}} \put(15,0){\line(1,0){10}} \put(15,0){\line(1,0){10}} \put(15,0){\line(1,0){10}} \put(15,0){\line(1,0){10}} \put(15,0){\line(1,0){10}} \put(15,0){\line(1,0){10}} \put(15,0){\line(1,0){10}} \put(15,0){\line(1,0){10}} \put(15,0){\line($ 

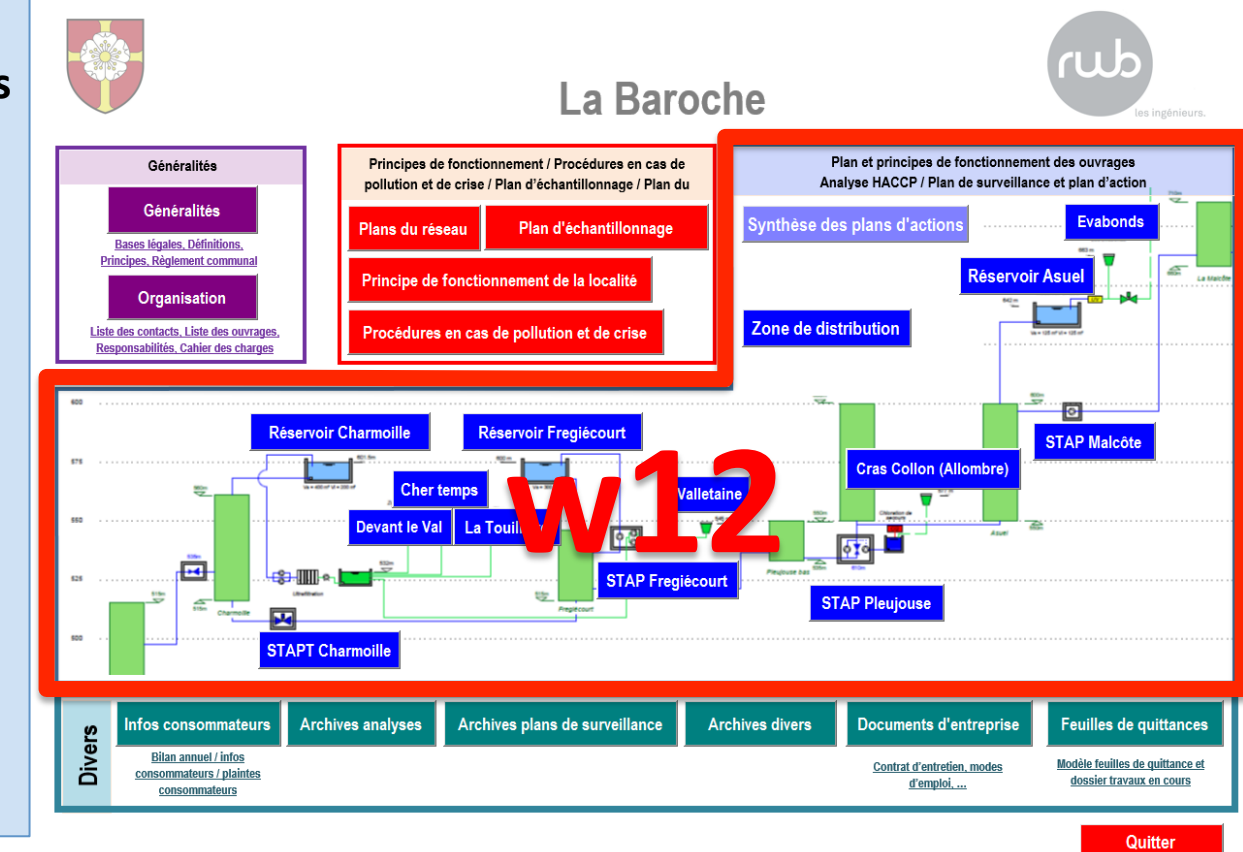

### **Exemple d'application - méthode «tierce» RWB**

**Fichier Excel pour l'analyse de risques** 

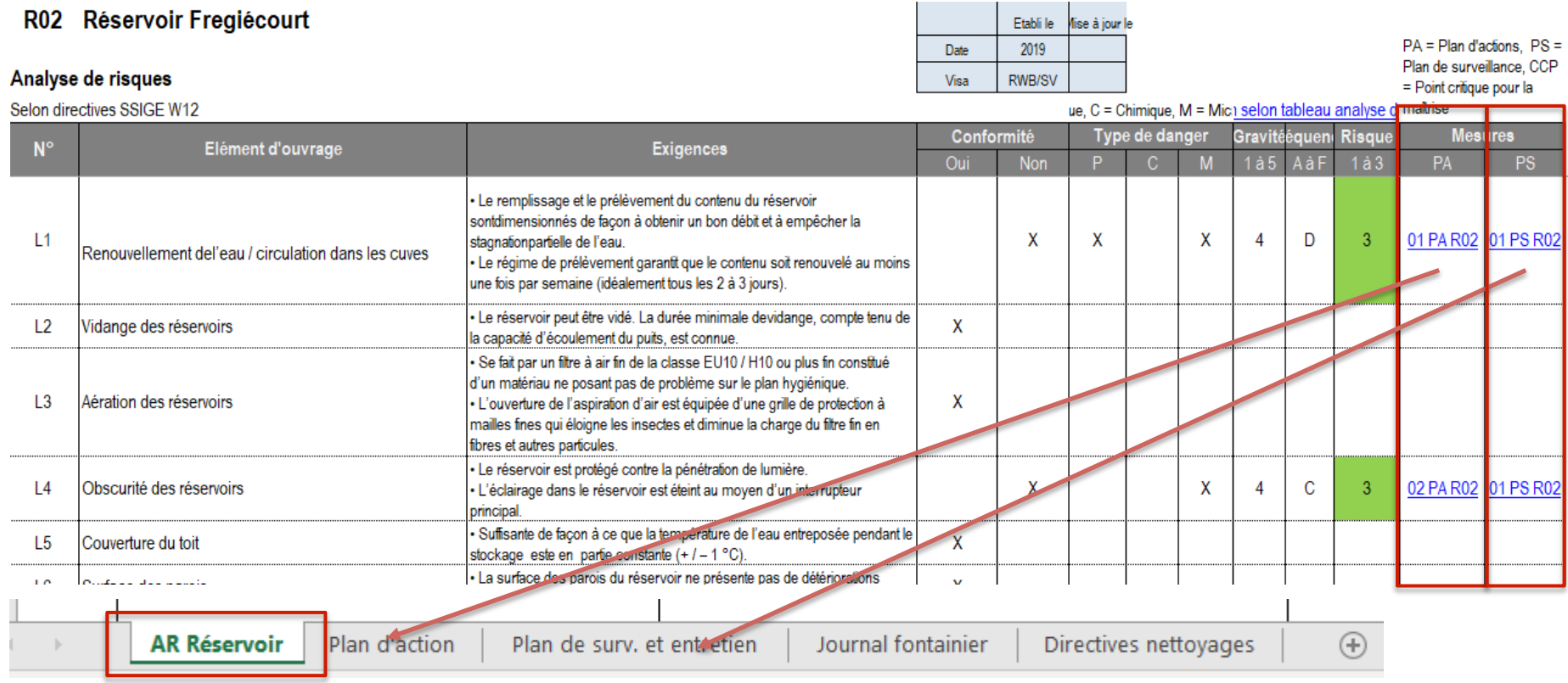

## **ANALYSE DE RISQUE**

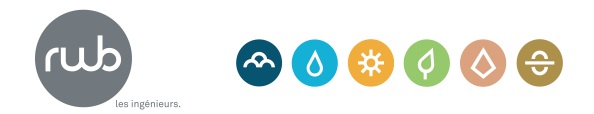

Ecusson tributeurs d'e

#### Ecusson tributeurs d'e **Exemple d'application - méthode «tierce» RWB**

#### **Plan d'action – définition de mesures concrètes**

#### Plan d'actions à entreprendre

**R02** Réservoir Fregiécourt

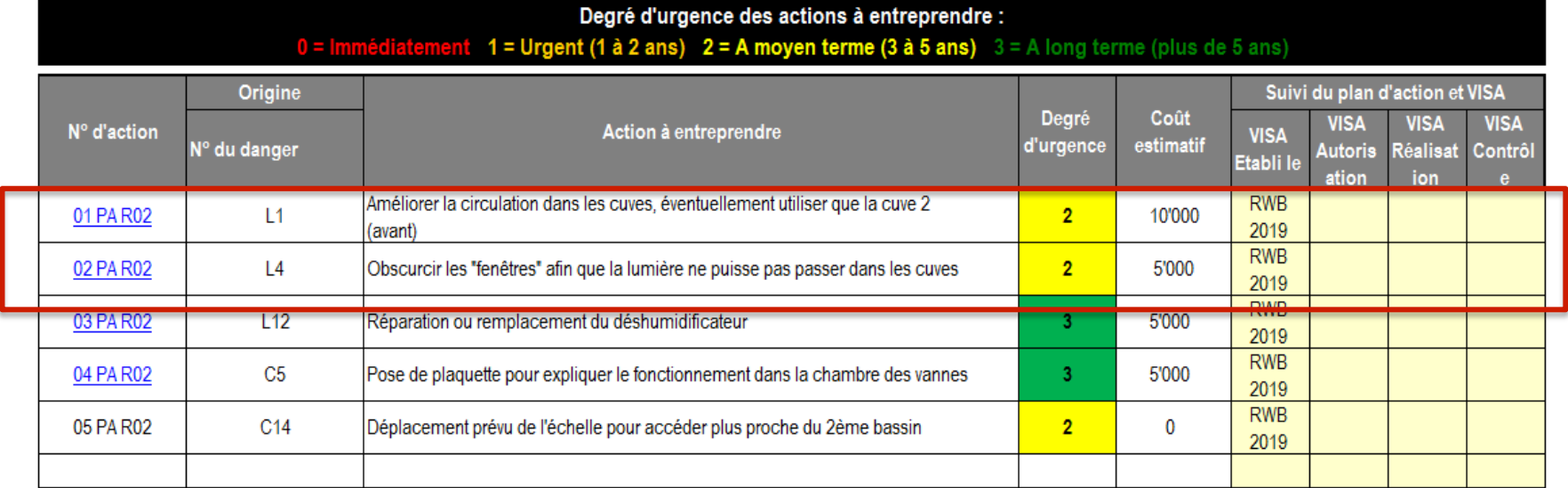

# **SUIVI DES MESURES**

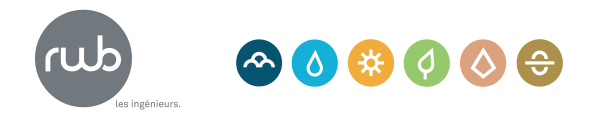

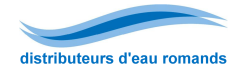

## **Exemple d'application - méthode «tierce» RWB**

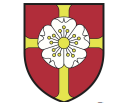

#### **Plan de surveillance - mesure de surveillance**

Année: 2018

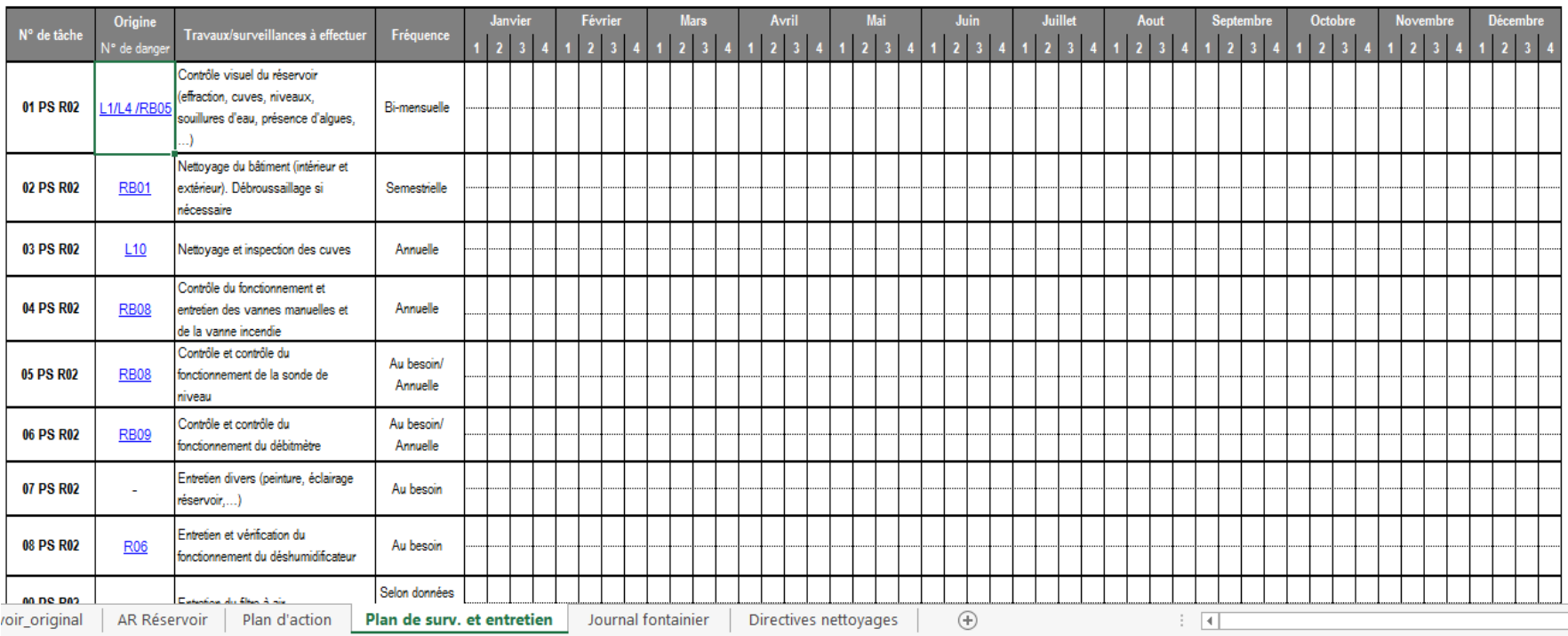

# **SURVEILLANCE ET ENTRETIEN**

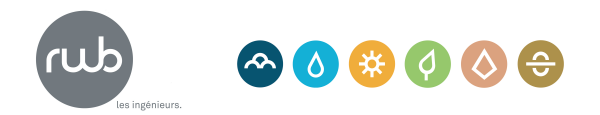

Dossier 18J013 – Version 001 – Page n°27

#### Ecusson tributeurs d'e **Modules complémentaires**

**Proposition de modules complémentaires pour améliorer la sécurité d'approvisionnement** 

**Modules A** : Fonctionnement des installations

– Schéma appareillage et dossier photos/images

## **Augmente la connaissance du réseau** ! **prévention**

**Module B**: Gestion des équipements: pompes, débitmètres, turbidimètres, …

– Fiche équipement et d'entretien

## **Traçabilité, faciliter l'entretien → prévention**

**Modules C et D:** Procédure(s) détaillée(s) en cas de pollution et/ou de crise

**Tracer et guérir la crise !** 

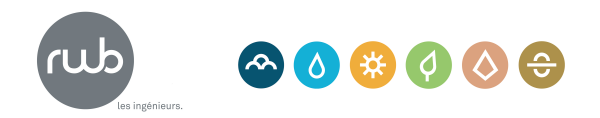

#### Ecusson tributeurs d'e **W12 selon la méthode RWB**

#### **Fiche de fonctionnement des ouvrages**

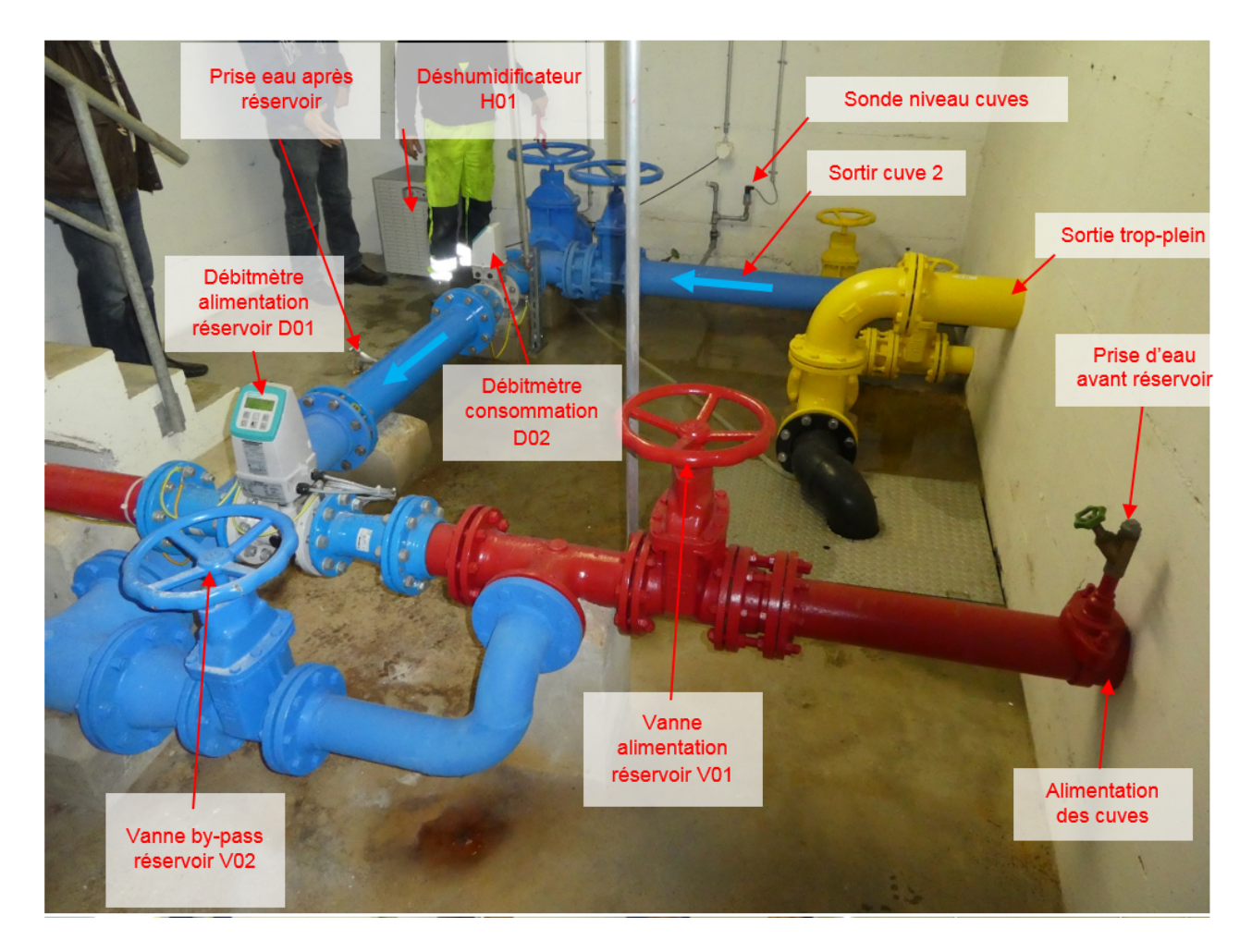

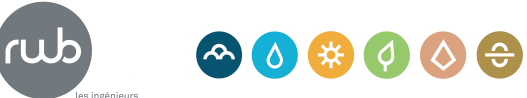

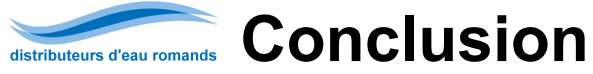

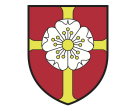

# **W12 et son application**

## • La W12 est un excellent outil de diagnostic des ouvrages (analyse de risques)

- La W12 propose de nombreux modèles de documents (partie 3 : exemples) permettant une uniformisation des outils de gestion d'un réseau d'eau potable
- Aquapilot ou la méthode «tierce» RWB facilite l'application de la W12
- L'application de la W12 et l'établissement d'un MAQ «élargi» avec des modules complémentaires sont indispensables pour **prévenir et guérir les contaminations dans nos réseaux d'eau potable**

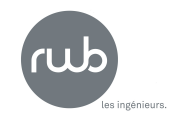

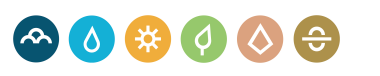

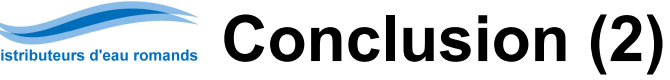

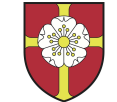

#### **W12 et son application**

- La mise en œuvre par les fontainiers reste cependant difficile:
	- Manque de temps
	- Regard critique parfois difficile de la part du fontainier sur son propre réseau
	- Expertise et utilisation courante des outils qui font gagner du temps à l'ingénieur dans la démarche
- La mise en œuvre par un bureau d'ingénieurs permet:
	- démarche participative avec le fontainier
	- importance de l'adéquation de l'outil avec les compétences informatiques et les habitudes du fontainier pour garantir son utilisation future
	- **intégration d'autres tâches d'entretien,** pas forcément liées à la qualité, dans le plan de surveillance pour disposer d'un outil clair et complet et assurer la pérennité des informations en cas de changement de personnel
	- importance de la traçabilité, vis-à-vis de la responsabilité d'un fournisseur de denrées alimentaires.

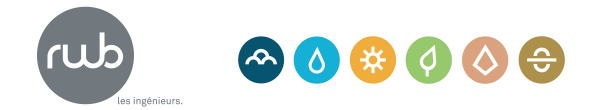

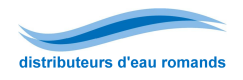

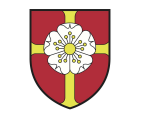

## **W12 pour prévenir et guérir**

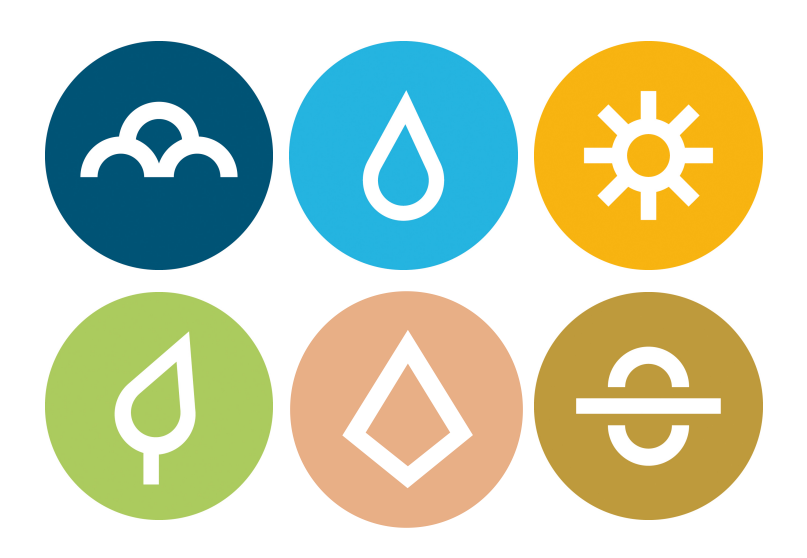

Porrentruy · Delémont · La Chaux-de-Fonds · Bienne · Prêles · Neuchâtel Marly · Broc · Yverdon-les-Bains · Lavey-les-Bains · Martigny · Sierre

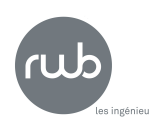

RWB Groupe SA Route de Fontenais 77 2900 Porrentruy

T+41 58 220 38 00 info@rwb.ch www.rwb.ch

Dossier 18J013 – Version 001 – Page n°32